```
/*Tuyển có tên t*/
Thread t;
public Multiclock(){
   /*Lây tàng ContentPane của Jframe đế chúa các đổi tượng hiền thị*/
   Container cont = this.getContentPane();
   /*lấ/ thời gian hiện tại*/
   Calendar cal = Calendar.getInstance();
   /*Thiẽt Lập định dọng hiền thị thời gian giờ:phút:giày*/
   SimpLeDateFormat sdf = new SimpleDateFormat("HH:mm:ss");
   /*Hỉến thị thcrí gian nhờ DLabie clock, canh Lè giữa*/
   cloc< = new 3Label(sdf.format(cal.getTime())jJLabel.CENTER);
   /*Thiẽt Lập kích thước và màu chữ*/
   clock.setFont(new Font(clock.getFont().getName(), Font.PLAIN, 40));cloct.setForeground(Color.RED);
   /*Đột nút vào phía trên cùng của giao diện*/
   cont.add(createClock,"North");
   /*Đậ: 3 LabeL cLock ở vùng trung tâm của giao diện*/
   cont add(clock);
   this pack();
   this setvisible(true);
   /*Gán ống nghe cho nút ân*/
   creaieClock.addActionListener(this);
   /*Tạo một tuyến đề hiến thị đồng hò*/
   Threid t = new Thread(this);
   / *Khiri động tuyẽn và gọi hàm run()*/
   t.startỏ;
>
/*Hàm tick() dùng để cập nhật Lại thời gian sau 1 giây*/
public void tick()
{
   try
   {
```

```
/*Lây then gian hiện tại vò thiết Lập định dạng hiền thị
      thờỉ gian*/
      Calendar cal = Calendar.getlnstance();
      SimpleDateFormat sdf = new SimpleDateFopmat("HH:mm:ss");
     /*Cập nhật Lạỉ giá trị ở JLabeL clock tức Là cập nhật
     thcri gian*/
      clock.setText(sdf.format(cal.getTime()));
      /*Dùng 1000 mi Li giây tức 1 giây trước khi cập nhật ttời
      gian mới*/
     Thread.sLeep(1000);
   >
  catch(Exception e)
   {
     e .printstackĩ race();
   >
>
/*Tuyển hoọt động*/
public void run()
{
   /*vòng Lặp vô hạn*/
   while (true)
   {
      /*cập nhật Lại thời gian*/
      tick();
   }
>
/*Tao một tuyẽrì mới (đòng hỗ mới) khỉ ân nút New CLock*/
public void actionPerformed(ActionEvent e)
{
   /*Tợo một tuyẽn biểu dỉễn đồng hò*/
   Thread t = new Thread(new MultiClock());
   t.start();
>
public static void main(string[] a)
{
```
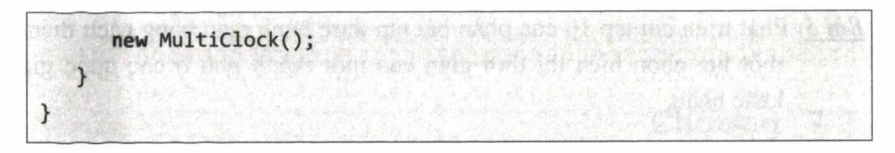

*Kết quả chương trình:*

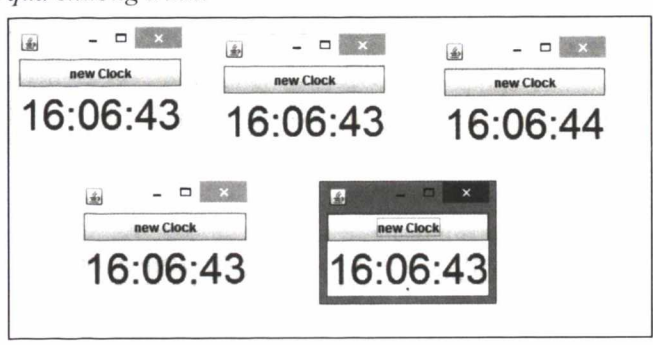

## **6.3. BÀI TẬP TỤ GIẢI**

- *Bài* 7: Viết chương trinh tạo 3 tuyến: Tuyến 1 cho phép người dùng **nhập** vào 2 số thực là hai cạnh của hình chữ nhật, tuyến 2 và tuyến 3 sẽ đồng thời tính diện tích và chu vi của hình chữ nhật với 2 cạnh nhập được ở tuyến 1. Tuyến chính chờ các tuyến hoàn thành rồi in kết quả chu vi và diện tích của hình chữ nhật ra màn hình.
- *B ái 2 :* **V iét chưưng trình Applet hiẻn Ihị chuỗi "Multilhread programming"** chạy từ bên trái cửa sô sang phải và ngược lại.
- *B ài 3 :* Viết chương trình tạo 7 tuyến, mỗi tuyến tạo ngẫu nhiên một số từ 1 đến 30. Tuyến chính chờ tất cả các tuyến hoàn thành, tính tổng các số đã được tạo ra từ các tuyến rồi in ra màn hình.
- *B ài 4 :* Viết chương trình hiển thị 10 hình tròn tô màu khác nhau và xuất phát từ các vị trí ngẫu nhiên, di chuyển và phản xạ theo một quy luật di chuyển và phản xạ của qua bóng bida. Mồi quả bóng tương ứng có 2 nút nhấn "Stop" và "Start" đế điều khiển việc dừng và di chuyển tương ứng.
- *Bài 5:* Phát triển bài tập 10 của phần bài tập thực hành mẫu bằng tách thêm một lựa chọn hiển thị thời gian của một thành phố ở các quốc gia khác nhau.
- **Bài 6**: Viết chương trình nhân 2 ma trận vuông NxN, chương trìm có NxN tuyến, mỗi tuyến thực hiện việc tính giá trị một phần tử của ma trận kết quả. Tuyến chính sẽ nhận kết quả của các tuyến con dể tạo ma trận kết quả và in ra màn hình.

## Chương 7 **LẬP TRÌNH TRUY XUẤT HỆ THỐNG TỆP TIN (10 STREAM)**

## **7.1. TÓM TẨT LÝ THUYÉT**

- Java cung câp gói java.io gồm tập hợp các lớp và interface cho phép **thao tác với hệ thống tệp tin.**
- Lớp File và FileDescriptor được dùng để lấy thông tin và thao tác với hệ thống tệp tin và thư mục.
- Luồng (stream) được hiểu như một đường ông nối từ chương trình ra **bên ngoài, cho phép chương trình ghi hoặc đọc dữ liệu với các thiết bị** (như màn hình, máy in,  $\dot{\delta}$  đĩa).
- Các luồng InputStream và OutputStream dùng đê đọc và ghi dừ liệu dang bytes.
- Các luồng Reader và W riter dùng đế đọc và ghi dữ liệu dạng ký tự.
- **FilelnputSitream và FileOutpwtStream là hai luồng chính đê đọc và ghi dữ liệu dạng bytes với tệp tin.**
- FileReader và FileWriter là hai luồng cho phép đọc và ghi dữ liệu **dạng ký tự với tệp tin.**

## 7.2. BÀI TẬP THỰC HÀNH MẦU

*Bài* 7: Sử dụng lóp File, viết chương trình đọc và in ra màn hình nội dung **một thư mục (tên các tệp tin hoặc thư mục con)**

*/\*cân import góỉ java.io đế truy xuát hệ thống tệp tin và thư mục\*/* **import java.io.\*;**

```
public class ReadDir
{
   public ReadDir(String path)
   {
      /*Tró đến thư mục có đường dẫn path*/
      File f = new File(path);
      /*Láy danh sách tên tệp tin hoặc thư mục mà f đang trỏ đẽn*/
      stringf] filenames = f.list();
     /*Duyệt danh sách và ỉn tên ra màn hình*/
     for (int i=0;i<filenames.length;i++)
         System.out.printIn(filenames [ i]);
   }
  public static void main(string[] arg)
   {
      /*Đuởng dẫn Là thư mục hiện hành*/
     new ReadDir(
   >
}
```
*Ket quá chương trình'.*

```
t Problems @ Javadoc \mathbb Q Declaration \mathbb Q Console \boxtimes \mathbb Q Console
<terminated> ReadDir [Java Application] C:\Program Files (x86)\Java\jre8\bin\javaw.exe (Nov 12, 2'013, 4:20:49 PM) 
Bai tap thuc hanh Java_IO.JDBC.doc
Bai tap thuc hanh Java_IO.JDBC.pdf
Bai Tap Thuc Hanh
Basic Java
Core Java (Starting With Java)
Core Java (Starting With Java).rar
CoreJava
Examples
Slides_tieng Viet
```
*B ài 2 :* Sử dụng lớp File, viết chương trình đếm số lượng tệp tin có trong một thư mục (kể cả các tệp tin có trong các thư mục con)

**import java.io.File; public class CountFolder { public static int count(String path) {**

*Chương 7: Lập trình truy xuất hệ thống tệp tin (10 Stream)*

```
/*Dùng đề đẽm số Lượng tệp tin*/
      int c =0;
      File f = new File(path);
      string[] filenames = f.list();
      for (int i=0;i<filenames.length;i++)
      {
         /*Tạo fi đế kiếm tra phân tử hiện tọi Là tệp hay thư mục*/
         File fi = new File(path+"\\"+filenames[i]);
         if (fi.isFile())
            /*Nếu Là tệp tin, tăng đẽm Lên 1. */
            C++;else
            /*Nẽu Là thư mục gọi Lại hàm đếm thư mục*/
            c+=count(fi.getAbsolutePath());
      }
      /*Trá Lại két quả đếm được*/
      return c;
   }
   public static void main(string[] arg)
   {
      /*Gọỉ hàm đếm và ỉn ra kết quá của thư mục hiện hành*/
      System.out.printIn(count("./"));
   >
>
```
*Ket quả chương trình:*

■ Problems @ Javadoc **© Declaration □** Console *?* □ Console <terminated> CountFolder [Java Application] C:\Program Files (x86)\Java\jre8\bin\javaw.exe (Nov 12, 2013, 4:28:37 PM) 229

*Bài 3*: Viết chương trình đếm số lượng ký tự 'i' có trong một tệp tin.

```
import java.io.FilelnputStream;
import java.io.IOException;
```

```
public class CountCharFile
{
  public static int count(String path, char ch)
  {
      /*Dùng Làm biến đém*/
      int c=0;
      /*Dùng đọc nội dung tệp tin*/
      Filelnputstream fis = null;
      try
      {
        /* Mớ tệp tin càn đọc nội dung*/
        fis = new Filelnputstream(path);
        /*Đọc dữ Liệu từ tệp và kiếm tra, kẽt thúc nhận đuợc mõ -1*/
         int data;
        data = fis.read();
        while(data!=-l)
         {
            if (data == ch) C++;
           data = fis.read();
        }
      }
      catch(IOException e)
      {
        System.out.prlntln("LỖ1 IOException");
      >
      finally
      {
         try
         {
            fis.close();
         >
        catch(IOException e)
         {
            System.out.println("Lỗi IOException");
```
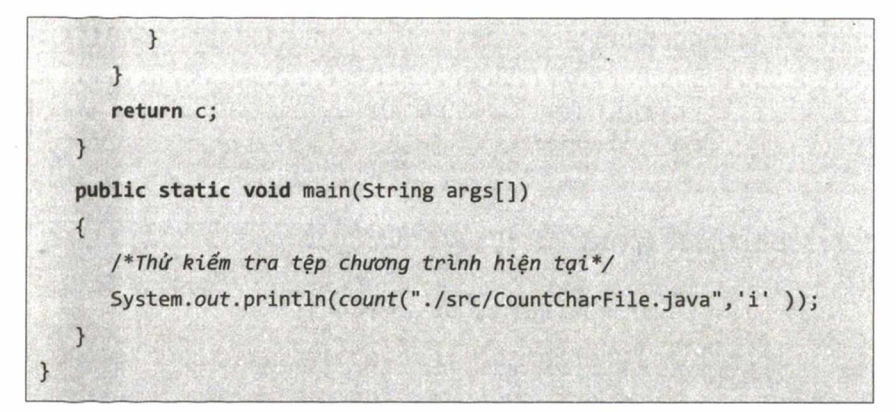

*Kết quả chương trình:*

**OLÍ Problems @ Javadoc @ Declaration**  $\Box$  Console  $\mathbb{X}$   $\Box$  Console **<termmated> CountCharFile (1) [Java Application] CAProgram FilesVlava\jdk1***,7.0J* **40**

*Bài 4 :* Viết chương trình **hiển** thị nội dung tệp tin ra màn hình.

*Đáp án 1:* FilelnputStream

```
import java.io.FilelnputStream;
import java.io.IOExceptionj
public class ReadFile
{
   public static void readFile(String path)
   {
      Filelnputstream fis = null;
      try 
      {
         /*MỞ tệp tin căn đọc*/
        fis = new Filelnputstream(path);
         /*Đọc nội đung và hiển thịV
         ỉnt data;
         data = fis.read();
```

```
while(data!=-l)
         {
             System.out.print((char)data);
             data = fis.read();
          }
       >
       catch(IOException e)
       {
          System.out.println("Loi IOException");
       }
       finally
       {
          try
          {
             fis.close();
          >
          catch(IOException e)
          {
             System.out.println("Loi IOException");
          }
       }
    >
   public static void main(String args[])
   {
      readFile("./src/ReadFile.java");
   >
\mathcal{F}
```
*Đáp áp 2*: Sử dụng FileReader

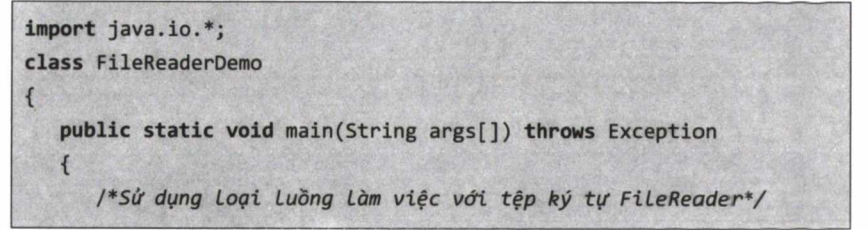